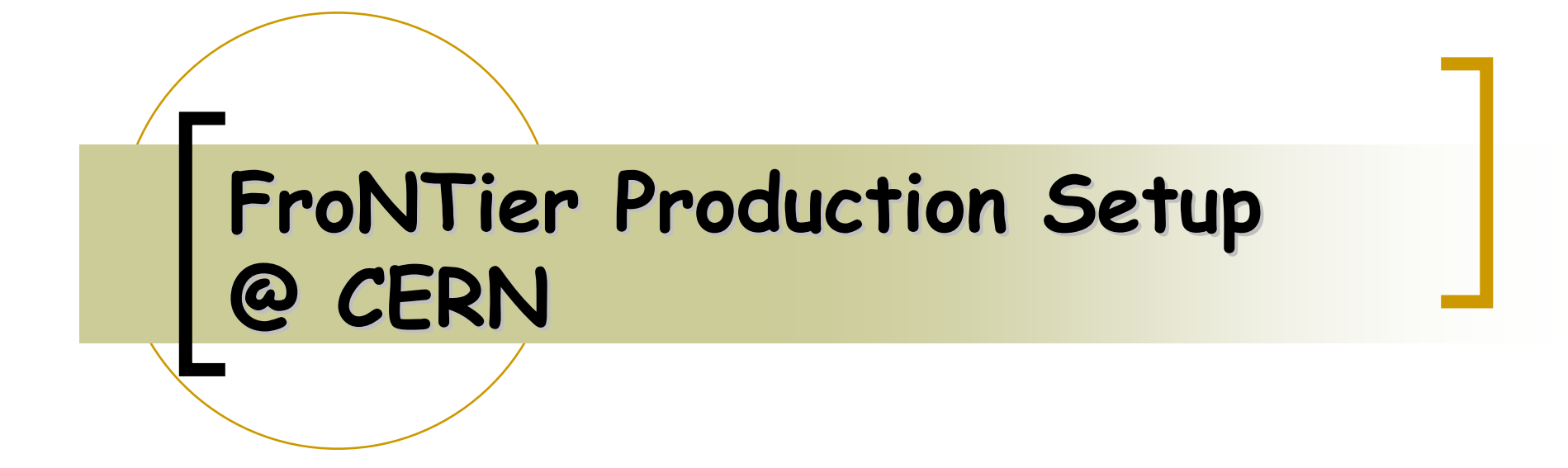

Database Readiness Workshop – 6 February @ CERN

Luis Ramos

## **Frontier Production Configuration Frontier Production Configuration**

- $\mathcal{L}_{\mathcal{A}}$  Configuration being setup at CERN Tier 0
	- ${\circ}$  3 servers running Frontier & Squid (worker nodes):
		- Dual Intel(R) Xeon(TM) CPU 2.80GHz
		- $\mathcal{L}(\mathcal{A})$ 2Gb RAM
		- Hardisk 150Gb
		- $\mathcal{L}_{\mathcal{A}}$ Gigabit ethernet
	- $\circ$  Back-end Oracle Database 10gR2 (where Frontier connects)
		- **T** The CMS production RAC
- $\mathbb{R}^3$  Setup at Tier 1 sites
	- $\Omega$ User Apps (executing on worker nodes)
	- $\circ$ Local Squid servers (service nodes visible to local worker nodes)

### **Frontier Production configuration Frontier Production configuration**

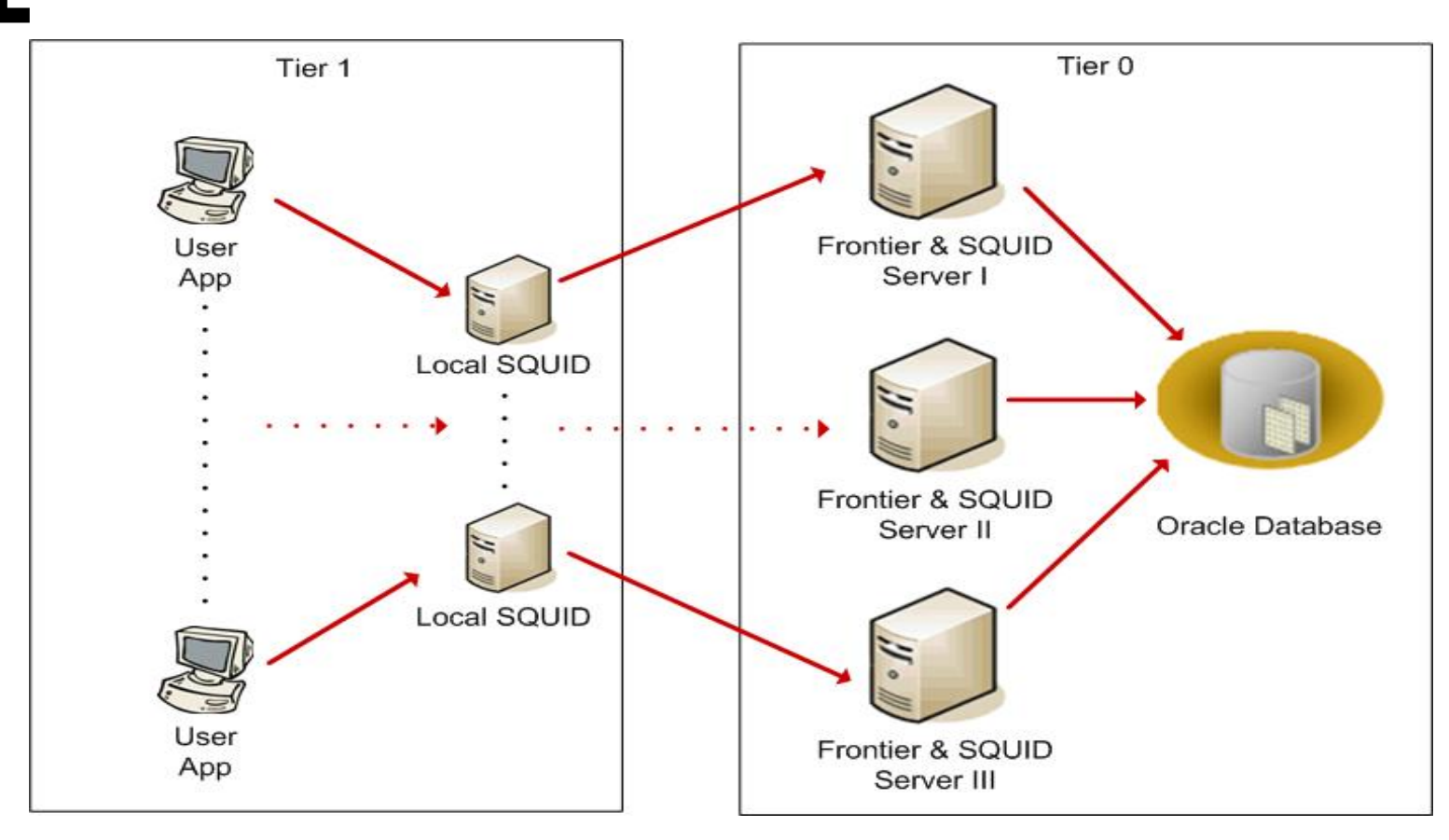

Squid runs in http-accelerator mode (as a reverse proxy server)

# **Frontier Server Software Frontier Server Software**

- $\mathcal{L}^{\mathcal{A}}$  Frontier servers software
	- $\bigcap$ Java v1.5
	- $\bigcap$ Tomcat v5.5.x
	- ${\circ}$ Frontier 2.1.x (or later)
	- $\circ$  Squid v2.5.x
		- $\mathcal{L}_{\mathcal{A}}$ frontier\_squid 1.0rc4 includes installation scripts

These packages will be deployed as RPMs with Quattor

# **Frontier Testbed configuration**

- $\mathcal{L}_{\mathcal{A}}$  Updated Configuration in 3D testbed
	- $\circ$  1 server running Frontier & Squid
		- $\mathcal{C}^{\mathcal{A}}$ Identical setup as for production
	- ${\circ}$ Back-end Oracle testbed database 10gR2

#### $\mathbb{R}^2$ T1

- ${\color{black} \bigcirc}$ User Applications
- ${\circ}$ Local Squid